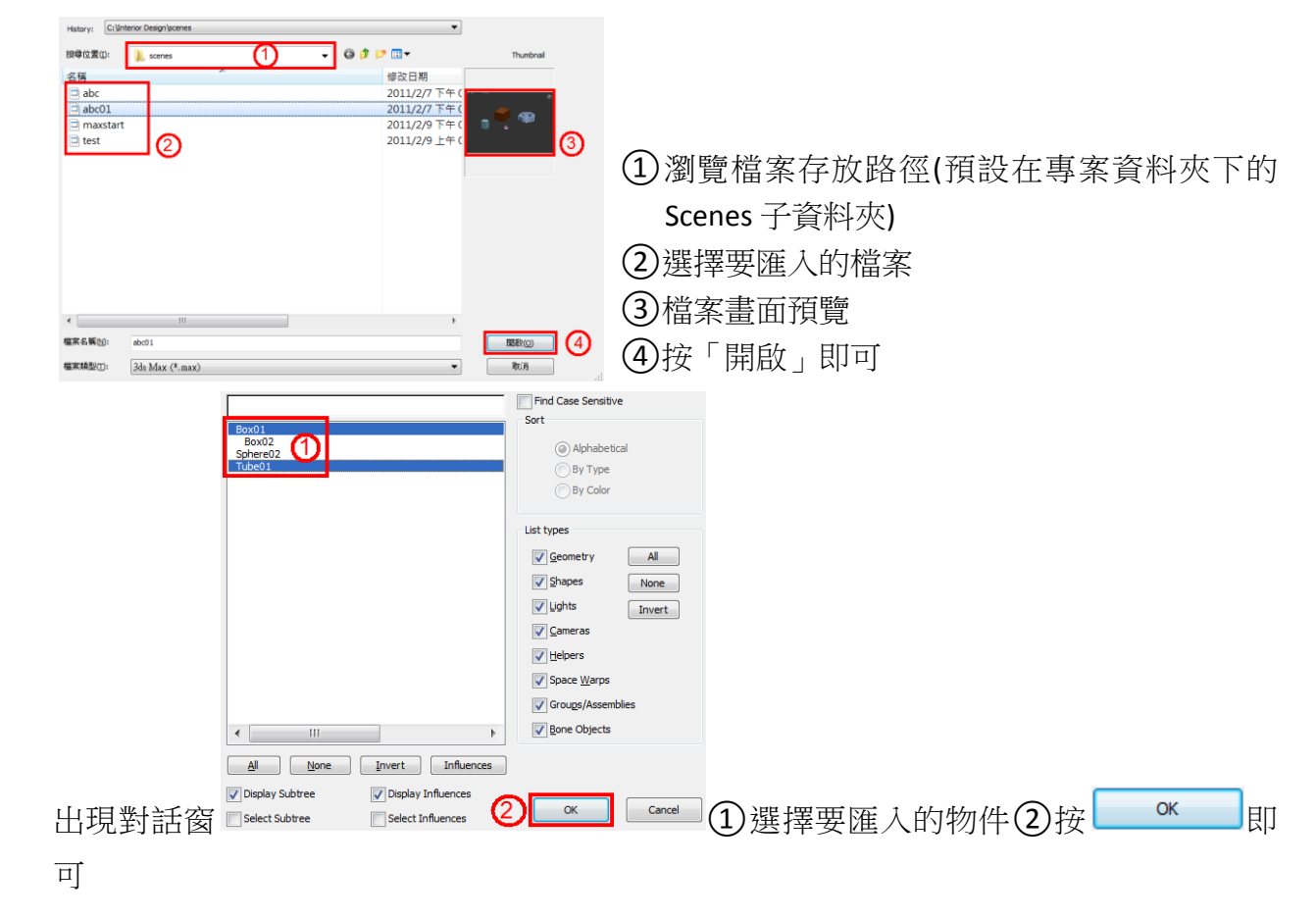

Merge: 合併,可將 Max 檔案中的某個物件帶入